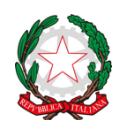

# **Istituto Comprensivo "47° Sarria –Monti"**

Via Bernardino Martirano n° 7 – 80146 Napoli - tel. 0815725591 cod.mecc.:NAIC8BZ00L; C.F.:95170490635; Codice univoco ufficio: UFF0K0; PEO: NAIC8BZ00L@ISTRUZIONE.IT; PEC: NAIC8BZ00L@PEC.ISTRUZIONE.IT; sito web: www.ic47sarria-monti.edu.it

**Al DSGA** - Dott. Luca Fusco

**Al RLS** - Sig. Salvatore Rametta

### **A tutto il personale A.T.A.**

### **Al Comitato COVID-19:**

Ornella Canneva – 1^ Collaboratrice - Referente COVID-19 Guerrino Della Corte – Responsabile di Plesso Primaria – Referente COVID-19 Rosaria Cautiero - 2^ Collaboratrice - Referente COVID-19 Paola Borriello - Responsabile di Plesso Secondaria – Referente COVID-19 Anna Laudicino – Responsabile di Plesso Infanzia - Referente COVID-19 Clara Patrizia De Gregorio – Coordinatrice didattica Infanzia - Referente COVID-19 Adriana Radice – Funzione Strumentale Area 1 - Referente COVID-19 Mariarosaria Orteca Funzione Strumentale Area 2 - Referente COVID-19 Rossella Palmieri – Funzione Strumentale Area 3 - Referente COVID-19 Luigi Firmamento – Funzione strumentale – Area 4 - Referente COVID-19

> All'albo online Al sito web

### OGGETTO: **Corso di formazione obbligatorio per il personale scolastico ed educativo – Piattaforma EDUISS.IT (Formazione a Distanza dell'Istituto Superiore di Sanità)**

Si invitato le SS.LL, destinatari della presente circolare, ad iscriversi al corso di formazione obbligatorio "*[Indicazioni operative per la gestione di casi e focolai di SARS-CoV-2 nelle scuole e nei](https://www.eduiss.it/course/view.php?id=324)  [servizi educativi dell'infanzia \(per personale scolastico ed educativo\)](https://www.eduiss.it/course/view.php?id=324)* " , all'indirizzo <https://www.eduiss.it/>

Il processo d'iscrizione al corso è articolato nelle seguenti fasi:

- 1. Creazione del proprio account sulla piattaforma
- 2. Iscrizione al corso prescelto

### *1. Creazione di un account sulla piattaforma*

Passi per la creazione del proprio account:

- compilare il **[modulo di creazione account](https://www.eduiss.it/local/extrafields/signup.php)** (6 step da compilare in sequenza) indicando un **indirizzo di posta elettronica valido** (Attenzione alla compilazione del campo e-mail, poiché sarà **indispensabile per finalizzare la procedura di registrazione** del proprio account. **NON inserire indirizzi di posta certificata PEC**)
- una volta compilato il modulo in tutti i campi obbligatori si riceverà una mail all'indirizzo di posta elettronica indicato
- completare la registrazione sulla piattaforma seguendo le istruzioni fornite nella mail
- a questo punto è possibile accedere alla piattaforma come **utenti registrati** inserendo le proprie credenziali (username e password) nella finestra di "Login"
- sarà richiesto di fornire il consenso alle policy del sito
- per ottenere i crediti **ECM** è richiesto di indicare l'appartenenza all'**albo professionale**, la provincia e il numero di iscrizione allo stesso (vale solo per le figure professionali che prevedono l'obbligo di iscrizione a un albo professionale)

## **ATTENZIONE! Per iscriversi al corso è necessario passare alla fase successiva**

### *2. Iscrizione al corso prescelto*

Passi per l'iscrizione a un corso:

- accedere alla piattaforma inserendo le proprie credenziali nella finestra di "Login"
- All'interno della cartellina "Corsi disponibili", cliccare sul link corrispondente al titolo del corso *[Indicazioni operative per la gestione di casi e focolai di SARS-CoV-2 nelle scuole e nei](https://www.eduiss.it/course/view.php?id=324)  [servizi educativi dell'infanzia \(per personale scolastico ed educativo\)](https://www.eduiss.it/course/view.php?id=324)*
- a questo punto, **se le iscrizioni al corso sono aperte**, comparirà l'avviso "Fai clic su iscrivimi per richiedere l'iscrizione al corso"
- selezionare "iscrivimi" e accedere al corso
- **esistono altre modalità di iscrizione, descritte per ogni singolo corso**

F.TO

La Dirigente Scolastica

Dott.ssa Teresa Sasso

 Firma autografa sostituita a mezzo stampa ai sensi dell'art. 3, comma 2 del decreto legislativo n. 39/1993